## **WMS and raster settings, e.g. transparency**

*2008-10-14 01:37 AM - Jürgen Fischer*

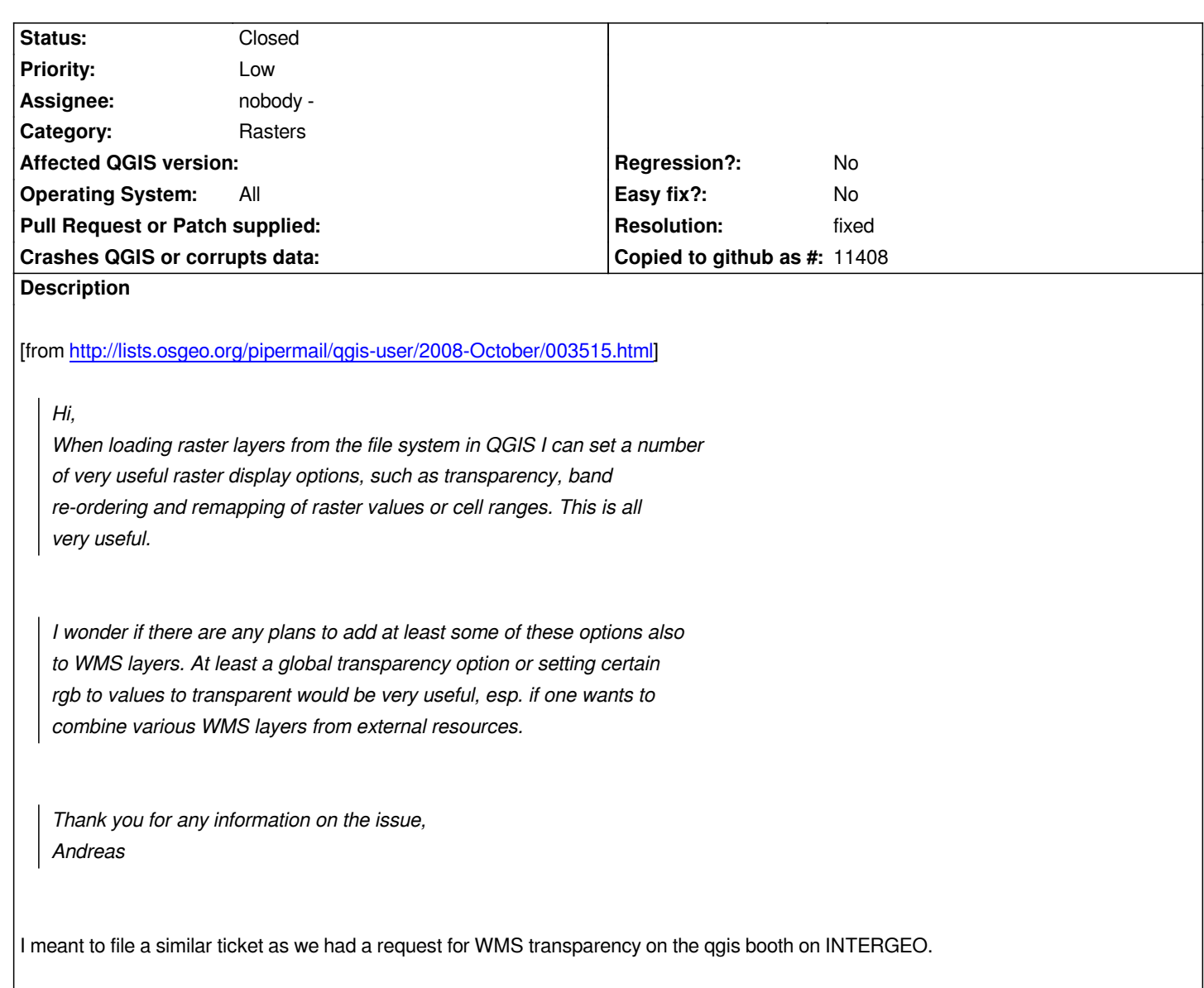

## **History**

## **#1 - 2008-11-01 03:30 PM - ersts -**

*- Resolution set to fixed*

*- Status changed from Open to Closed*

*We will have to see if this is acceptable, if not it can be disabled easily enough. It seems that if you apply the transparency (setAlphChannel) multiple times on the same QImage, the alpha values are added rather than set, at least on Ubuntu 8.10 (Qt 4.4.3) need to test on some other platforms. May consider opening this issue as another ticket.*

## **#2 - 2009-08-22 01:03 AM - Anonymous**

*Milestone Version 1.1.0 deleted*